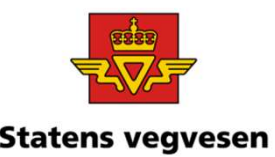

# Oppgave 10 Finn fotobokser (ATK) og last ned datasett Oppgave 10 Finn fotobok<br>
og last ned datasett<br>
a. Finn fotobokser i et fylke<br>
b. Last ned datasett Oppgave 10 Finn fo<br>
og last ned datasett<br>
a. Finn fotobokser i et fylke<br>
b. Last ned datasett

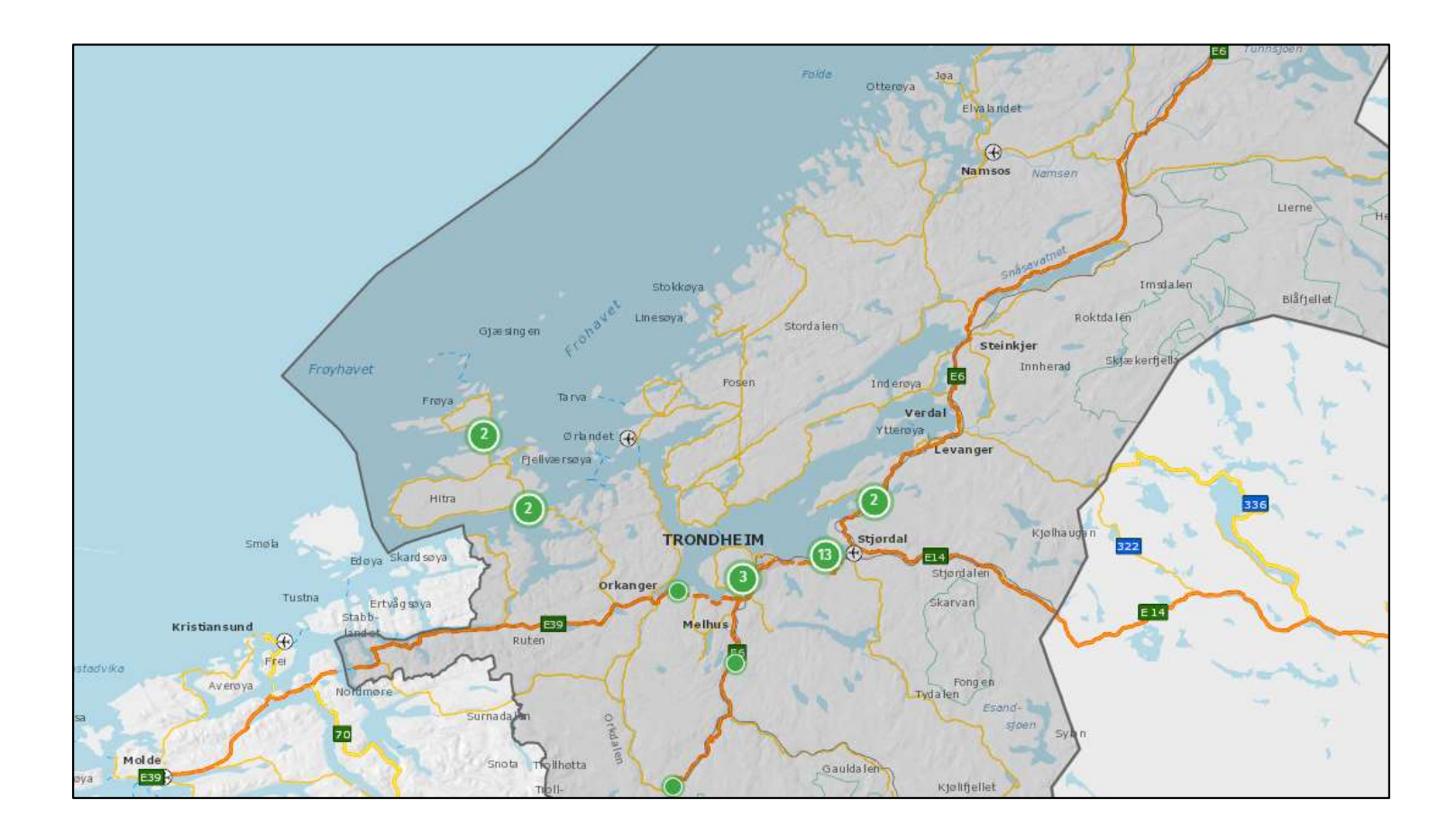

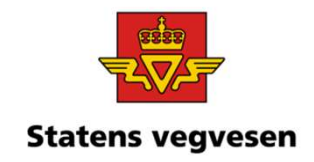

### Oppgave 10 Finn fotobokser (ATK) og last ned datasett, fortsettes

a. Finn fotobokser i Trøndelag

Hvor:

 $\checkmark$  Søk fram data for fylket Trøndelag  $\checkmark$  Trøndelag

Kartet hopper nå til det geografiske området

Veger og objekt vises ikke før vi forteller vegkart hva som skal vises

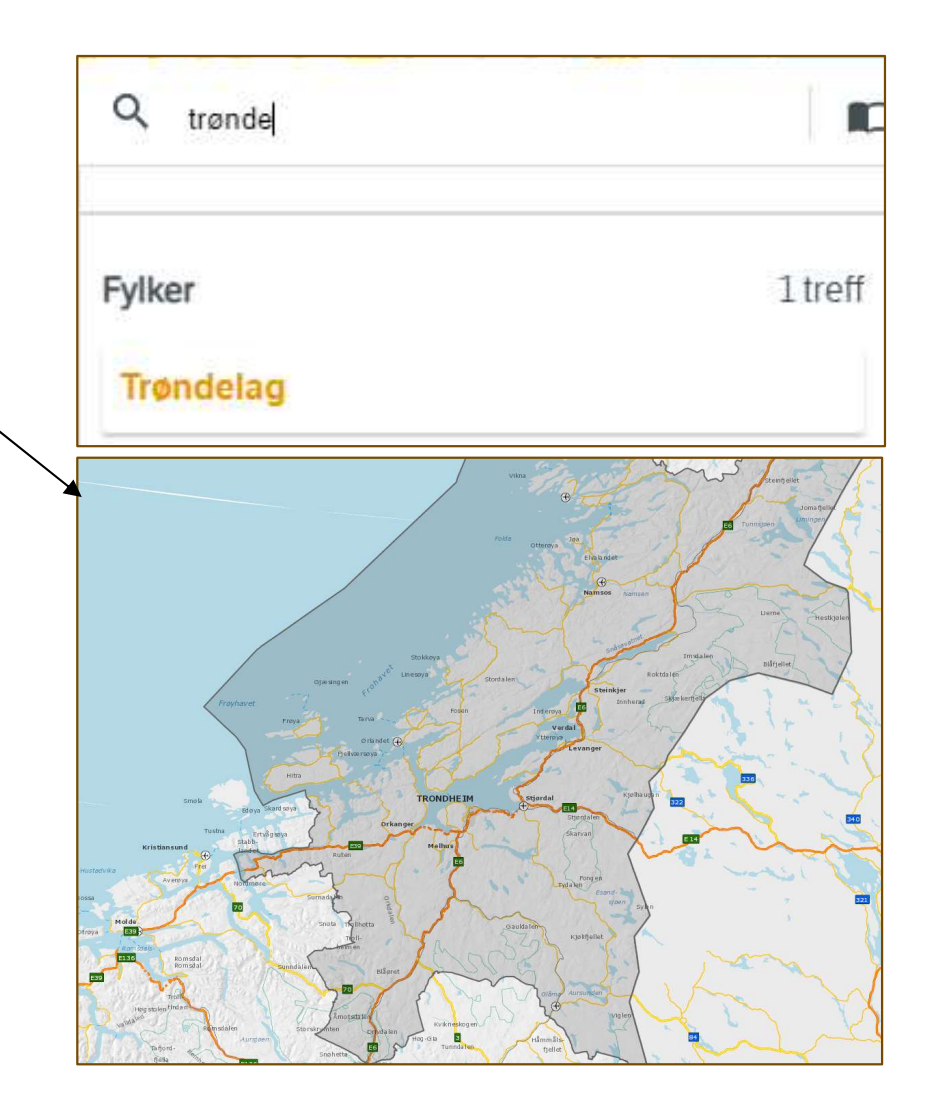

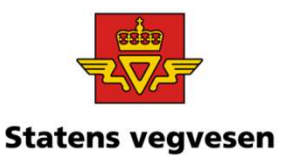

#### Oppgave 10 Finn fotobokser (ATK) og last ned datasett, fortsettes

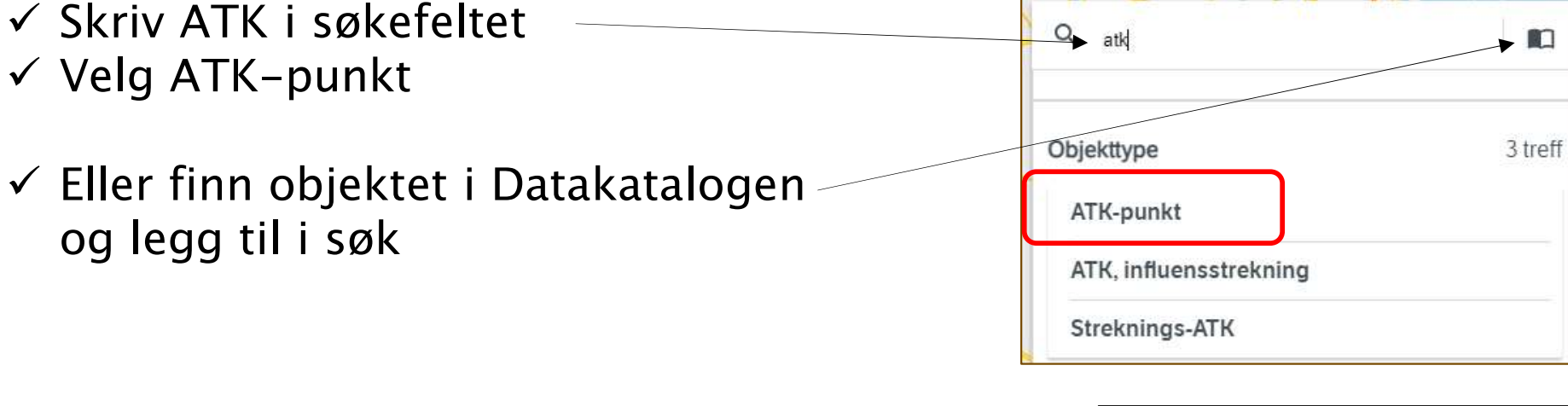

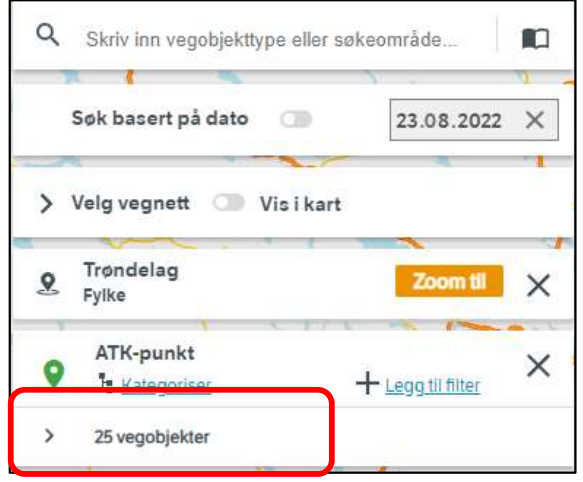

12.09.2022 Grunnkurs Vegkart 2022

#### Oppgave 10 Finn fotobokser (ATK) og last ned datasett, fortsettes

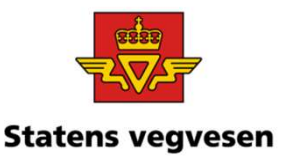

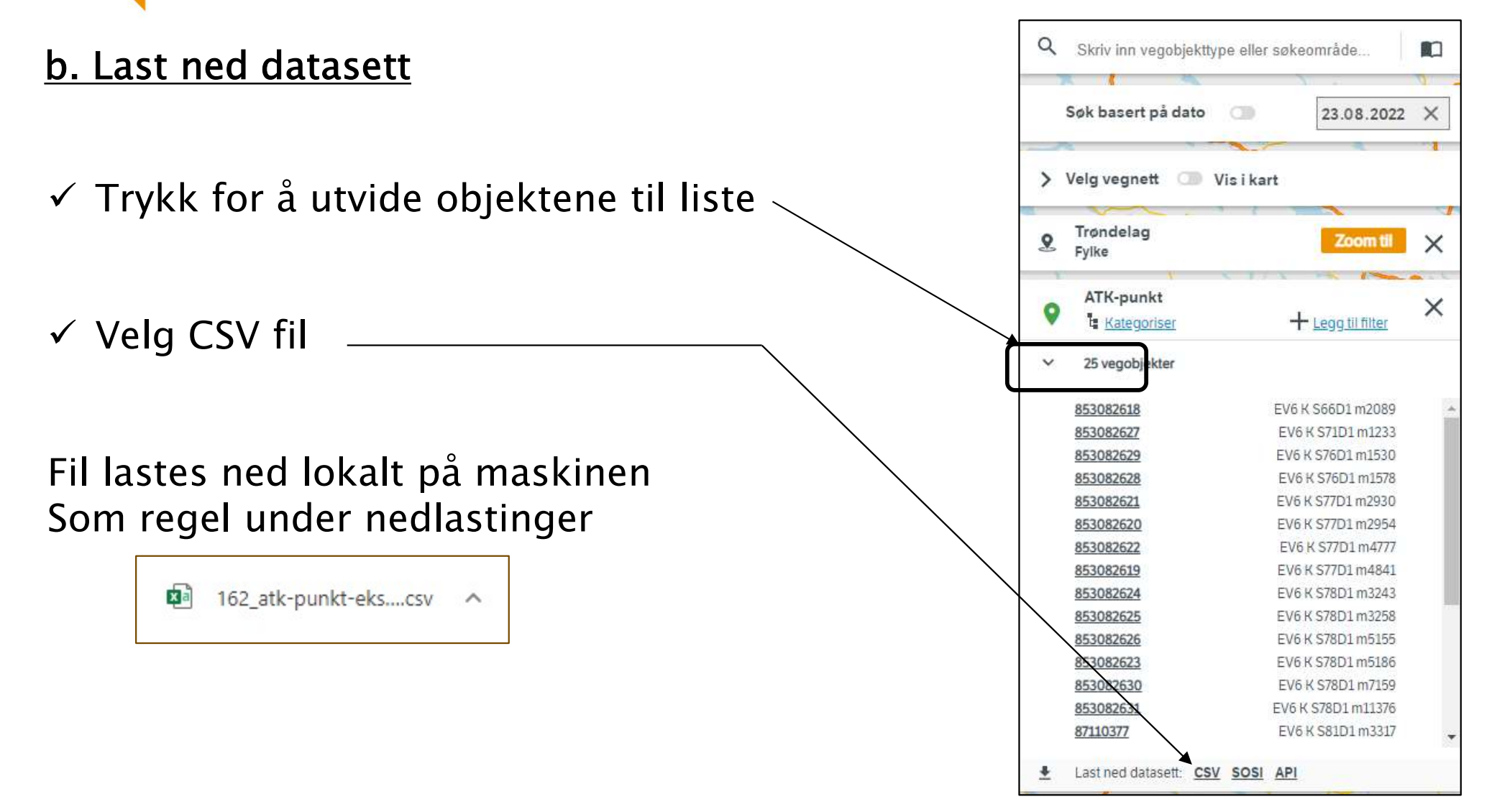

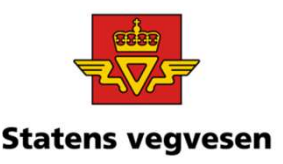

## Oppgave 10 Finn fotobokser (ATJ) og last ned datasett, fortsettes

- V IKKE åpne fil direkte med Excel and the Lagre automatisk C
- $\checkmark$  Start Excel med tom arbeidsbok<br>
Start  $\sum_{\text{Start}}$   $\begin{array}{c} \text{Left} \\ \text{First} \\ \text{Test} \end{array}$   $\begin{array}{c} \begin{array}{c} \text{Left} \\ \text{First} \end{array} \\ \begin{array}{c} \text{First} \\ \text{Test} \end{array} \end{array}$
- $\checkmark$  Gå til Data på menylinjen og velg «Fra tekst/CSV)
- $\checkmark$  Finn den nedlastet fil fra vegkart og trykk åpne
- $\checkmark$  Last inn data

 $\checkmark$  Gå tilbake til Vegkart

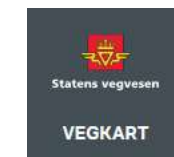

旧 Sett inn Sideoppsett Formler Data Se giennom Visning Fi Spørringer og tilkoblinger  $\frac{1}{6}$ <sup>8:</sup> Egenskaper Eksisterende Oppdater Rediger koblinger data Internett område kilder tilkoblinger  $alt \vee$  $\neg x$ 162 atk-punkt-eksport.csv Eilonnrinnalca Datatyperegistrering **Civillator** 65001: Unicode (UTF-8 Semikolon Basert på de første 200 radene  $\mathbb{R}$ Finn den nedlastet fil fra vegkart<br>
og trykk åpne<br>  $\checkmark$  Les mer om dette<br>
på <u>Vegdata.no</u><br>  $\checkmark$  Cå tilbake til Vegkart<br>  $\checkmark$  Fjern alle søk før neste oppgave – trykk på logoen<br>
12.09.2022 Les mer om dette  $\frac{152}{55,0002621}$ på Vegdata.no

12.09.2022 Grunnkurs Vegkart 2022